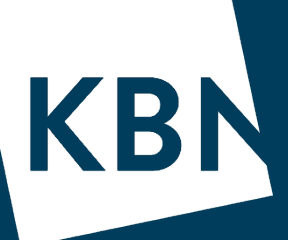

# KBN Finans rentesensitivitet / stresstest

**Webinar 1. juni 2022**

Marit Urmo Harstad Senior kundeansvarlig 21 50 20 57 muh@kbn.com

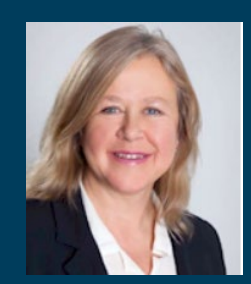

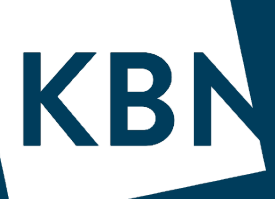

Hvor rentesensitiv er din kommune?

Med KBN Finans har du 3 ulike alternativ til å stressteste rentesensitiviteten!

1) Analyse, velg Rentekostander 2) Rapporter, velg Finansrapport, analyse 7 3) Rapporter, velg Budsjettrapport type 2

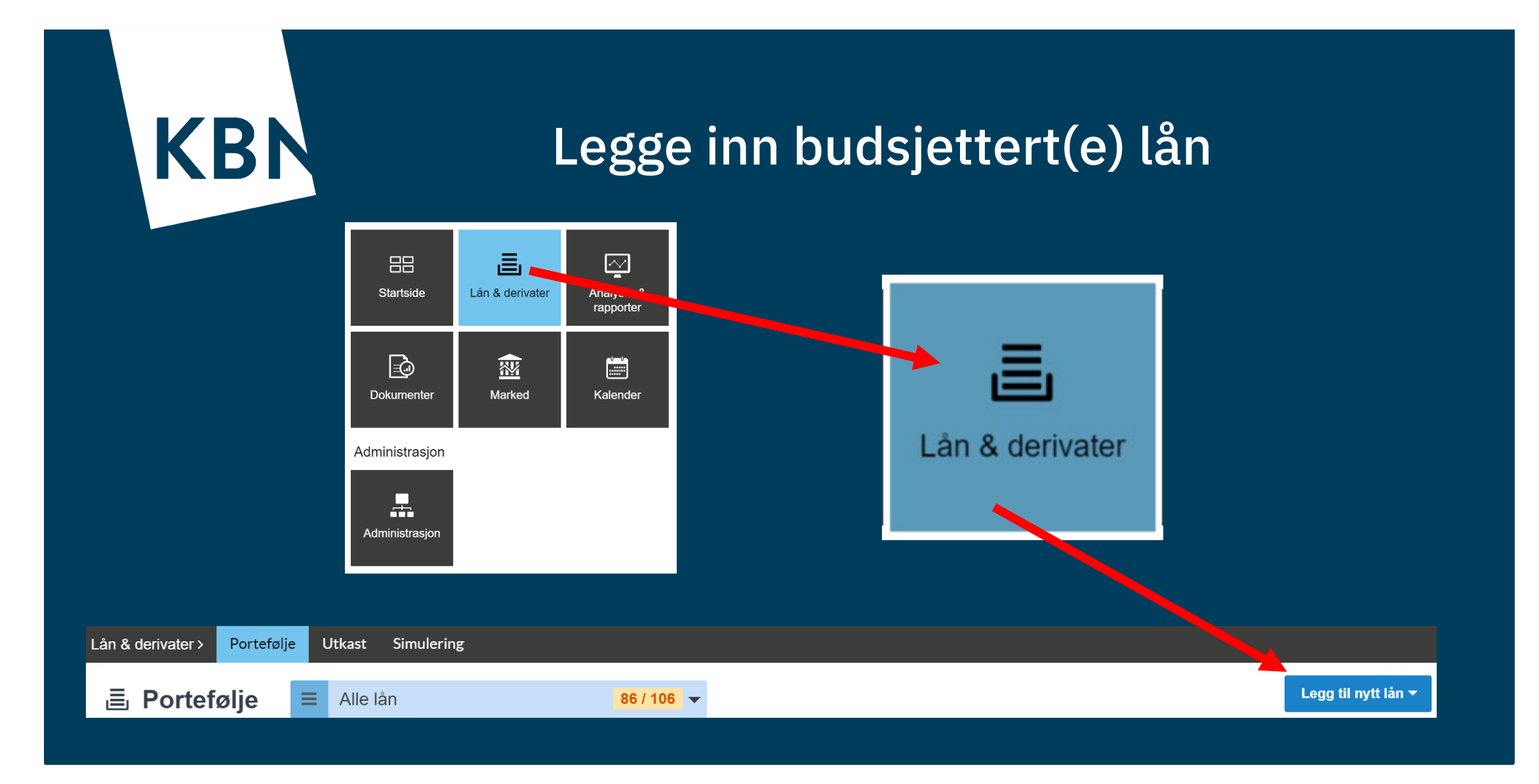

## **Legge inn et budsjettert/simulert lån**

#### Lånevilkår

- Velg «Legg til nytt lån» (øverst i høyre hjørne), velg «Lån»
- Referanse=navn, f eks Budsjett 2025
- Registrer Lånebeløp, NOK, Låntaker,
- Långiver velg gjerne Simulert motpart Dato
- Registrert dato (gjerne dagens dato)
- Startdato: velg dato for utbetaling
- Sluttdato: f eks +30y (hvis 30 års løpetid) Lånetype/Avdragstype - full utbetaling/serie

#### Rentetype

- Indeks: anbefaler NIBOR3M.
- Rente beregningsmetode: Faktisk/360 (gjelder for Nibor)

#### Betaling

- Frekvens: Halvårlig eller kvartalsvis
- Justeringsmetode: Modifisert påfølgende
- Betalingsdato justering: Modifisert påfølgende
- 3ekref
- Lånestatus er nå Utkast, sjekk at du har registrert riktig

Legg til nytt lån ▼ **KBI** Ny Lån **Lånevilkår** Referanse Ekstern id Budsiett 2025 Lånebeløp<sup>1</sup> Valuta i Låntaker<sup>3</sup> 50 000 000 **NOK**  $\times$   $\overline{ }$ Marit UH kommune Långiver Simulert motpart  $\times$   $\overline{\phantom{0}}$ Dato Registrert dato \* Sluttdato Startdato Ē 益 01.12.2055 24 09 2021 01.12.2025 Første termin (ikke justert i.e. 22.09.2021 雷 Lånetvpe ånetvpe \*  $\times$   $^{-}$   $\times$ Full utbetaling yed start Avdragstype Avdragstype '  $\times$   $^{-}$   $\times$ Serie Rentetype Indeks<sup>\*</sup> Rente beregningsmetode Margin NIBOR3M  $\times$   $\overline{ }$  $\times$   $\overline{ }$  $06$ Faktisk/360 Forskuddsrente betaling Kapitaliserte renter ∩  $\Box$ **Betaling** Frekvens<sup>1</sup> Justerinasmetode Betalingsdato justering Kvartalsvis Modifisert påfølgende Modifisert påfølgende  $\times$   $\times$  $\times$   $\overline{\phantom{0}}$  $\times$   $\overline{ }$ Forts neste side Siste termin  $\bar{\tau}$ Velg en verdi **Bekref** Apne detalier etter lagring

## **Simulere lån – hva du må huske på!**

Et simulert lån er et fiktivt lån, opprettet for å simulere hvordan utslaget på det budsjetterte/tenkte låneopptaket blir for porteføljen. Det er altså ikke et løpende lån!

Samme fremgangsmåte som for andre lån, men vi valgte

- Långiver: «Simulert motpart»
- Rentetype: 3mnd Nibor (da følger lånet rentekurven for 3mnd Nibor) Nå skal du kun
- Merke lånet, trykk «Merker» øverst i høyre hjørne, velg +Endre, skriv inn navn på lånet, f eks «Budsjett 2025»

OBS – merker!

- er personlig (dvs om flere skal budsjettere må alle lage sitt merke)
- må brukes for å kjøre analyse/rapport for å få med de budsjetterte låneopptakene!
- Lånet er nå Utkast, velg «Endre lånestatus til Simulering»

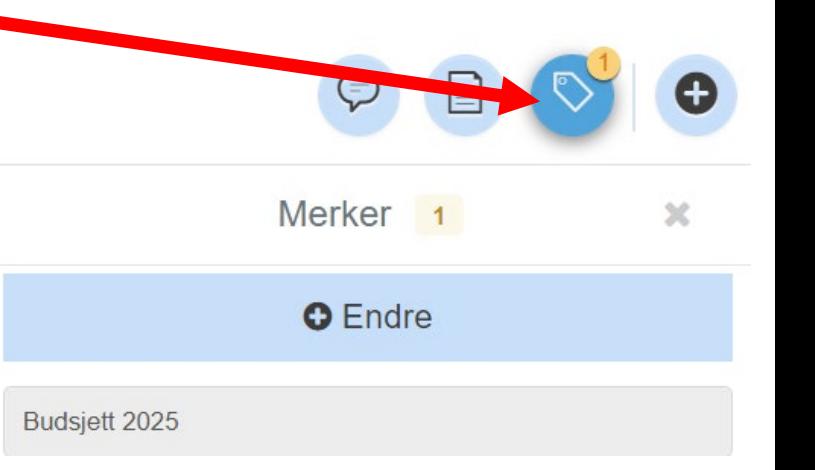

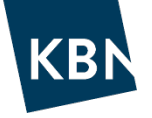

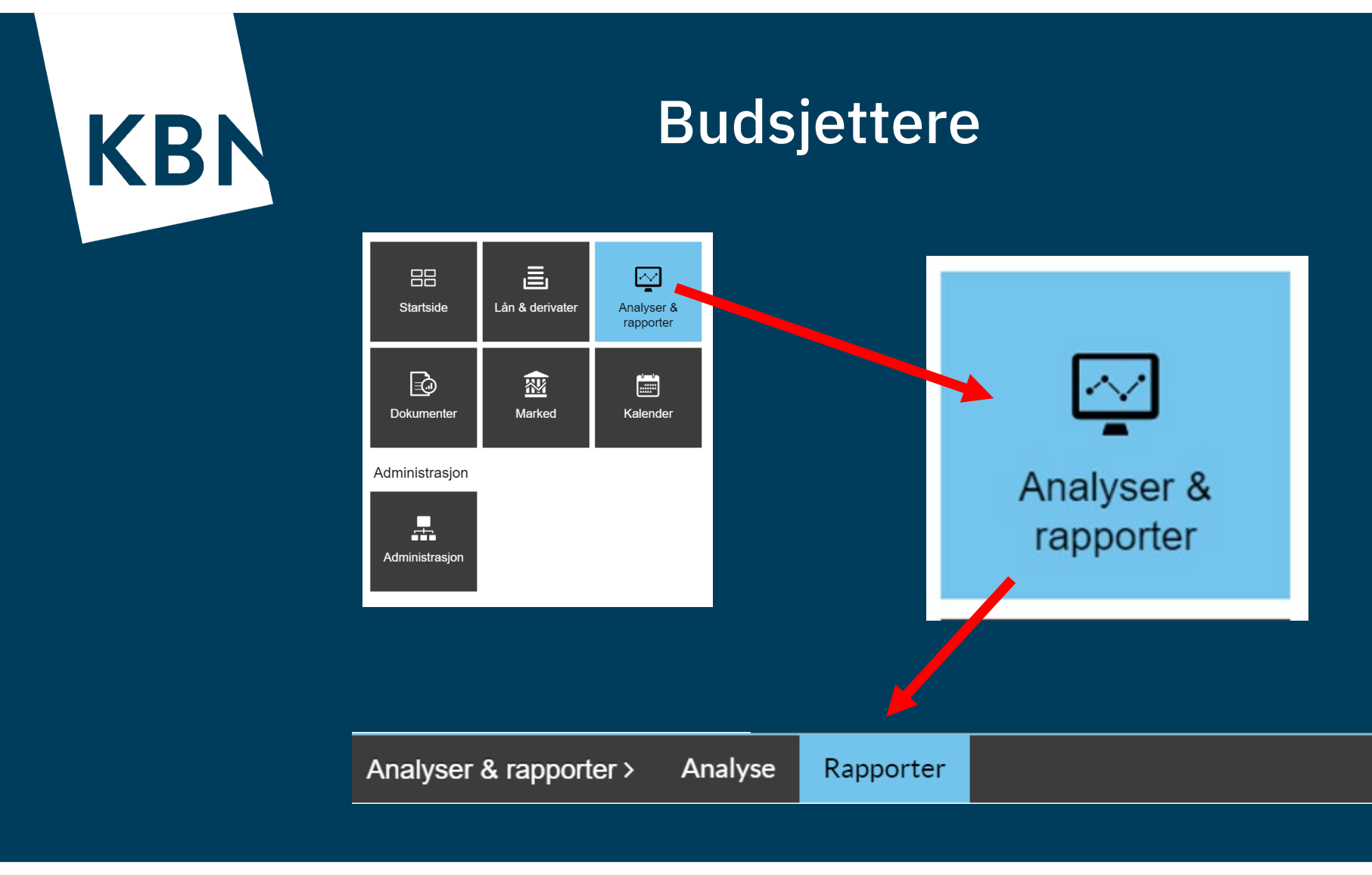

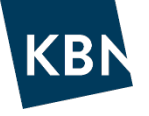

## **Hvis korte lån – husk!**

■ Har du korte lån, dvs som forfaller i øk.plan perioden – legg inn fornyelse på lån(ene) før du kjører budsjettrapport. Stå i Lån & Derivater, klikk på det korte lånet, klikk på Forlengelse 1 på menylinja øverst. Klikk Oppgi forlengelsesinnstillinger, velg f eks;

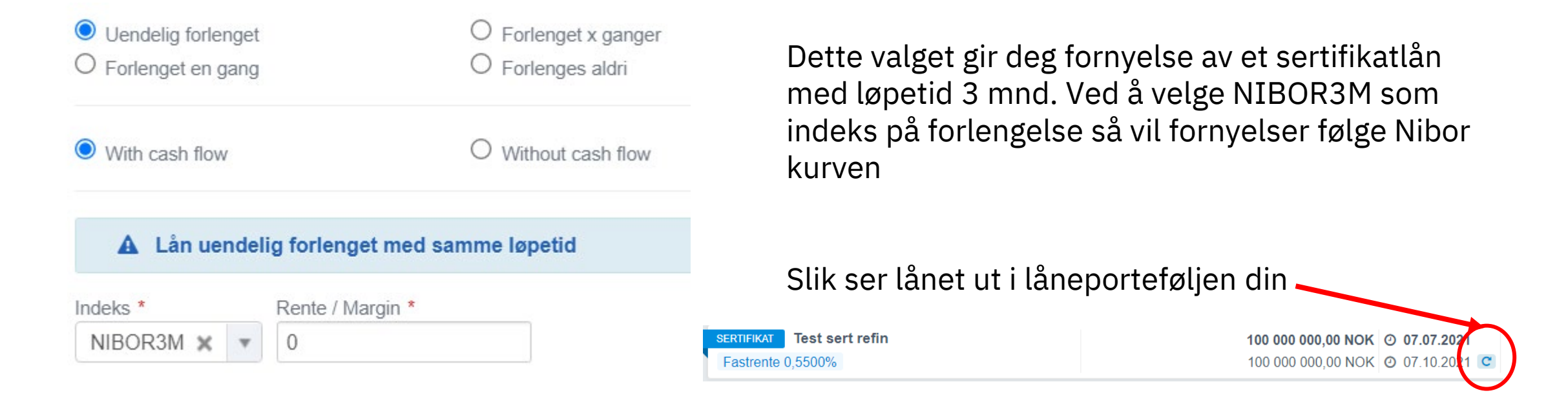

■ Når du kjører budsjettrapport med korte lån – husk å huke av for Øverst inkludere fornyelser budsjettrapporten.

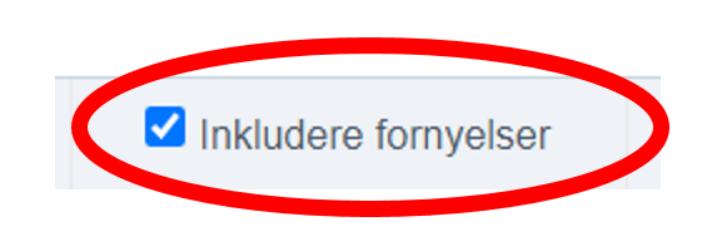

## **Hente frem de simulerte lånene i Budsjettrapport**

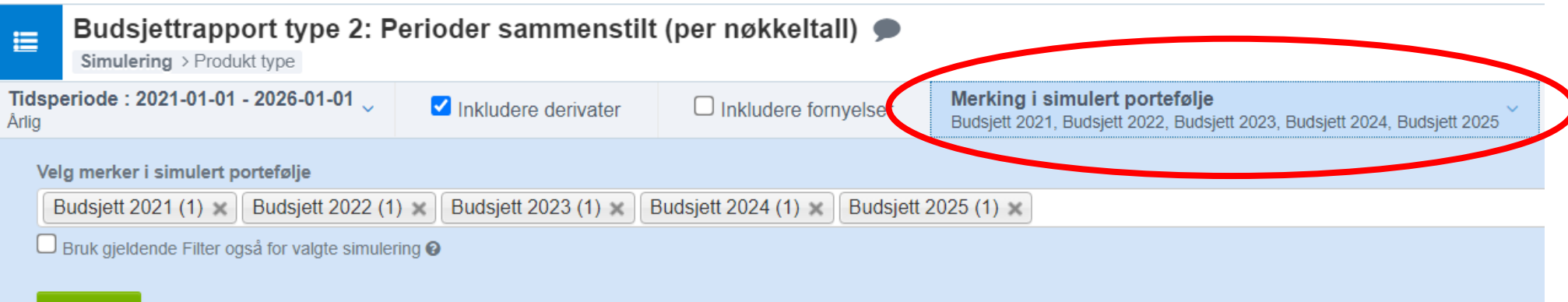

**Bekreft** 

Vi har nå hentet frem de simulerte lånene for 2021-2025 (vist over) Under vises Totale rentekostnader på øverste linje, deretter sum simulerte lån på linje 2! Fortsett, klikk f eks på fanen Avdrag i perioden…...

#### NB! Rentekostnader følger rentekurven for 3mnd Nibor på lån med flytende rente!

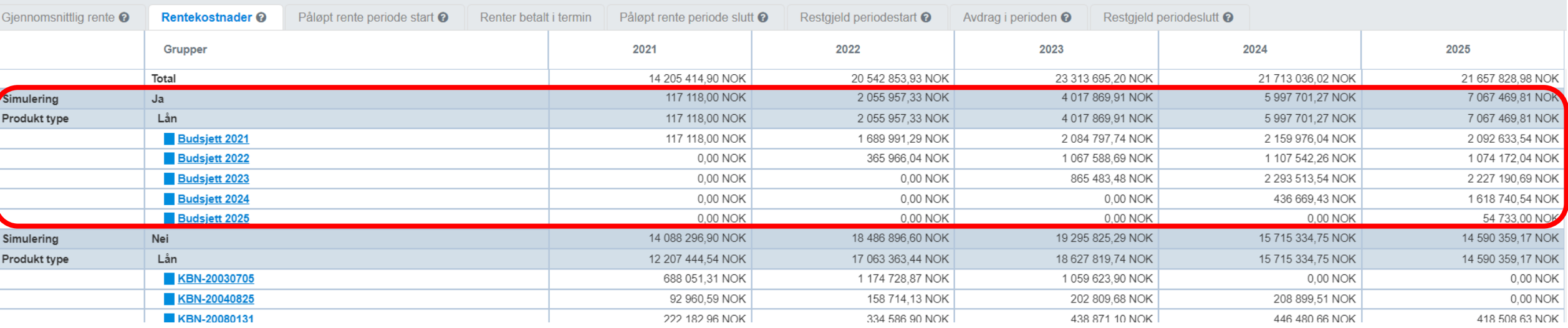

#### **Stresstest**

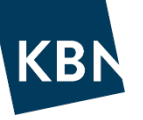

Gå til høyre på menylinjen, Klikk Rentescenario, velg scenario 1, velg 100 (dvs 1% renteøkning), Bekreft

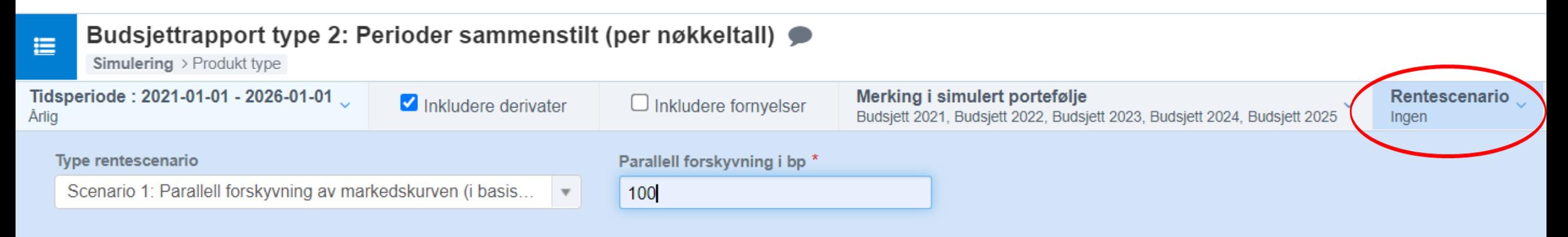

#### **Bekreft**

Vi har samme låneportefølje, her ser vi f eks at rentekostnader i 2022 har økt fra 20,5 til 26,8 mill når rentene øker 1% over antatt rentekurve. Hvor mye rentekostnadene evt. øker avhenger av hvor mye fastrente man har!

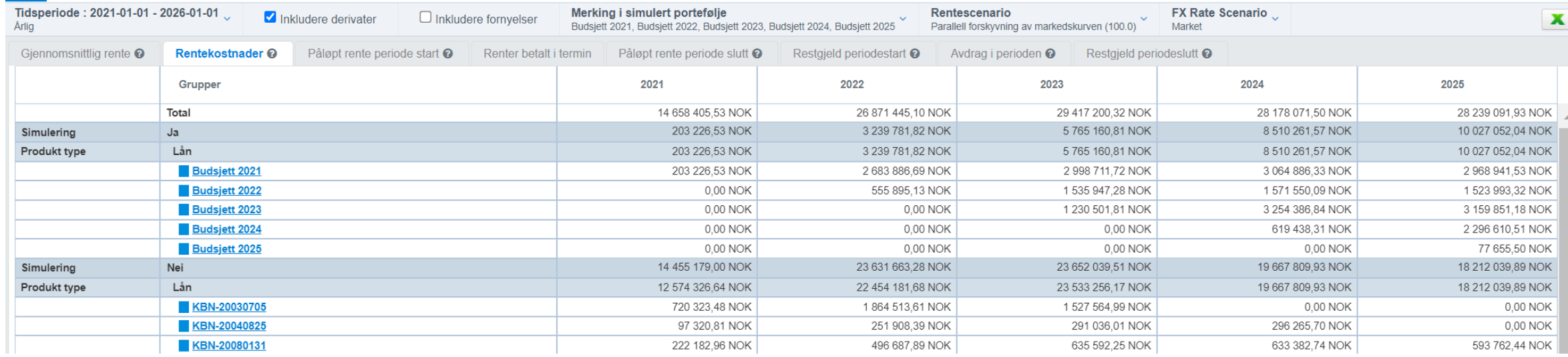

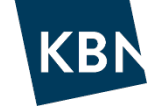

### **Takk for oss, og lykke til med budsjetteringen**

Vi håper KBN Finans er til hjelp og nytte for deg i arbeidet!

Har du spørsmål – ta kontakt med din kundeansvarlige<sup>®</sup>

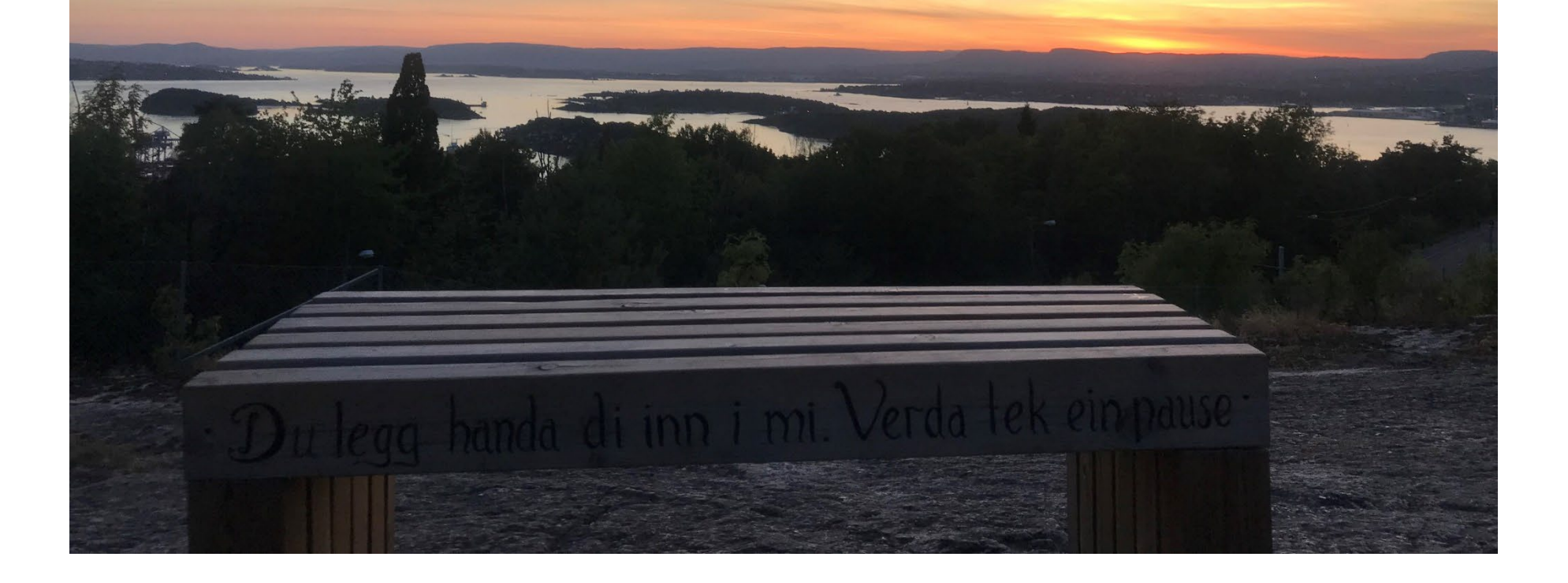